## **Projektlehrer der 7. Klasse**

# **2. Beobachtungsfenster**

Einführung in die Binomialverteilung

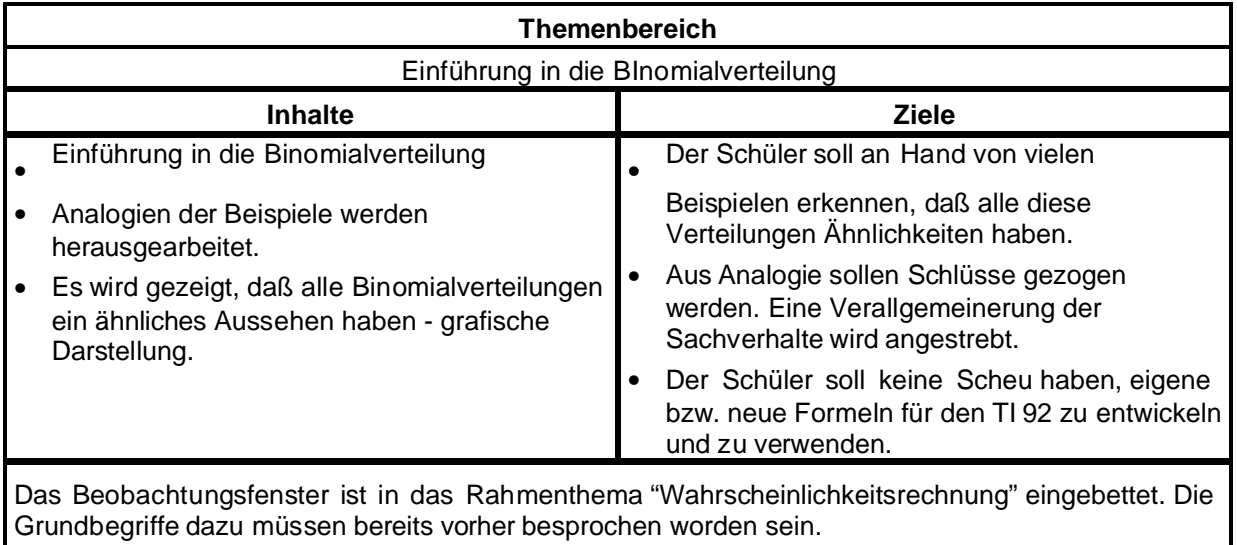

An Hand von vielen Beispielen, grafischen Darstellungen werden Analogien gesucht, Analogieschlüsse hergestellt und entsprechende Formeln entwickelt. Alle Verteilungen sehen ähnlich aus, die spezielle Form ist nur von den Parametern abhängig.

Der Tabbellenmodul des Rechners kann als Lösungsmittel für verschiedene Beispiele herangezogen werden.

## **1. Untersuchungsbereic**

Titel und Rahmenthema aus dem das Beobachtungsfenster stammt **Titel :** Binomialverteilung **Rahmenthema :** Wahrscheinlichkeitsrechnung

### **Hypothesen**

Im herkömmlichen Unterricht war es nicht möglich, Beispiele, die aufwendigere Rechnungen erfordern zu behandeln. Dies scheiterte nicht an der Komplexität oder Schwierigkeit der gestellten Aufgaben, sondern an der Länge der notwendigen Rechnungen, die vielfach nur mit anderen Zahlen immer in derselben Weise monoton durchgeführt werden mußten. Mit Hilfe des TI 92 sollte es nun möglich sein, solche Aufgaben, die häufig auch aktuellen Charakter haben, durchzuführen.

### **Es ergeben sich also die folgenden Hypothesen :**

\* Durch den Einsatz von CAS ist es möglich auch Beispiele mit größeren Kollektiven durchzuführen.

\* Durch die grafischen Möglichkeiten ist eine bessere Verdeutlichung der Wahrscheinlichkeitsverteilung gegeben; insbesondere können die Begriffe Erwartungswert Varianz, Streuung im Unterricht an vielen Beispielen erarbeitet und auf eine verständliche Basis gestellt werden.

### **Untersuchungsziele**

Der Schüler soll aus einer Vielfalt von Beispielen die Gemeinsamkeiten erkennen und au mögliche Verallgemeinerungen schließen.

Der Schüler soll damit einen besseren Zugang zur Binomialverteilung und ihrer typischen grafischen Form erhalten. Die oben genannten Begriffe sollen zunächst anschaulich klargemacht und anschließend ausformuliert und exaktifiziert werden.

Der Schüler soll keine Scheu haben, auch Beispiele mit größeren Zahlen zu behandeln; hier sollen auch die Grenzen des Rechners deutlich vorgeführt werden.

### **Inhalte (Kurzfassung)**

- \* Bernoulliexperiment
- \* Begriff der Binomialverteilung
- \* Erwartungswert bei der Binomialverteilung
- \* Varianz, Standardabweichung (bereits außerhalb des BF)

## **2. Voraussetzunge**

#### **Mathematische Voraussetzungen**

- \* Grundbegriffe aus der Wahrscheinlichkeitsrechnung
- \* Der Begriff des Binomialkoeffizienten soll voher erläutert werden (Kombinatorik)
- \* Baumdiagramme
- \* Begriff der Zufallsvariablen

### **TI-Handlingvoraussetzungen**

Dem Schüler sollte der Umgang mit Tabellen, dem Data-Editor, und dem Grafikfenster geläufig sein.

### **Voraussetzungen in der Nomenklatur**

Für die Einheitliche Schreibweise der Wahrscheinlichkeit wird der Buchstabe P verwendet. z.B.  $P(X=5)$ 

## **3. Ziele**

Ziele des Rahmenthemas inklusive unverzichtbarer Ziele und Inhalte außerhalb des Fensters (Kernbereiche) , die angestrebt werden müssen, ohne daß der Unterrichtsablauf vorgeschrieben wird.

### **Ziele des Rahmenthemas**

Grundbegriffe der Wahrscheinlichkeitsrechnung, Rechnen mit Wahrscheinlichkeiten Wahrscheinlichkeitsverteilungen grafisch darstellen können Das Wesen der Binomialverteilung erkennen können. Mit binomialverteilten Zufallsvariablen rechnen können.

#### **Ziele des Beobachtungsfensters**

Siehe Untersuchungsziele

## **4. Lernsequenz**

Die Lernsequenz, Schulübungsbeispiele, Hausübungsbeispiele sind in der Regieanweisung (Drehbuch) festgelegt.

## **5. Evaluation**

Pretest, um die Voraussetzungen zu testen Ein Posttest (ein zweiter wird sich aus Zeitmangel wohl nicht mehr ausgehen), unmittelbar nach dem Beobachtungsfenster. Feedbackbogen für Lehrer und Schüler (wird von der ZPG bzw in Graz ausgewertet).

## **6. Regieanweisung**

liegt bei

## **Wahrscheinlichkeitsrechnung - BINOMIALVERTEILUNG**

**Vorbereitung :** Jeder Schüler würfelt zu Hause 3x30 mal; gezählt wird jeweils die Anzahl der 6er.

### **Einstiegsbeispiele :**

1) In einer Urne befinden sich zwei rote und drei weiße Kugeln. Wie groß ist die W, daß be 3maligen Ziehen (mit **Zurücklegen**) genau zwei weiße Kugeln gezogen werden *Bem : Dieses Beispiel kann mit und ohne Binomialkoefizient berechnet werden. Sollten die Schüler ohne BK rechnen wollen, so ist es sinnvoll, im Hinblick auf Gemeinsamkeiten der Beispiele, auch die Variante mit BK durchzuführen.*

2) Die Daten der Würfelaufgabe werden in 3 Etappen behandelt. Zuerst werden die ersten 30 Versuche untersucht, dann die zweiten mitgezählt und anschließend die dritten. In jeder Stufe wird ein Histogramm gezeichnet. Man erhält somit 3 Histogramme mit jeweils vermehrter Versuchsanzahl. (TI 92).

Skizzen im Schulübungsheft. Als Hü sollen die Diagramm dann ins SÜ-Heft gezeichnet werden. Eine typische Tabelle und ein typisches Histogramm könnten etwa so aussehen :

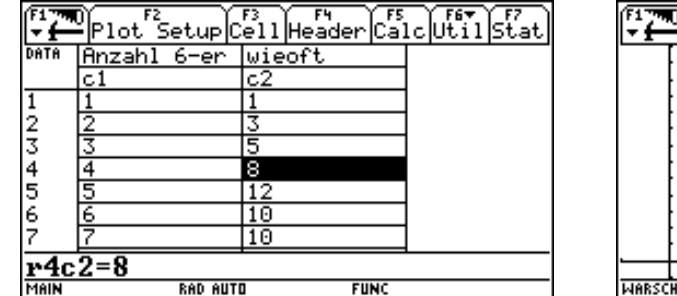

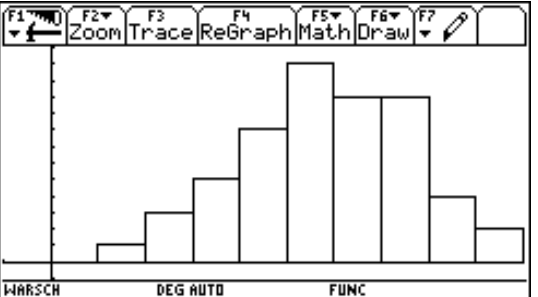

**Nachrechnen :** 30 mal Würfeln, wie groß ist W für 0x, 1x, 2x, 3x, ....... einen 6er zu erhalten Es soll erst händisch versucht werden die einzelnen Werte zu berechnen; hinarbeiten auf eine Forme : *nCr(30,k)\*(1/6)^k\*(5/6)^(30-k)* speichern als *Formel(k)*.

**Hinweis für den Lehrer** : Es wird die **einheitliche Schreibweise P(X=0)** vereinbart.

## Ende der 1. Stunde

3) Ein Glücksrad wird 2x gedreht. Dabei ist die Wahrscheinlichkeit zu gewinnen p. Stelle die Wahrscheinlichkeitsverteilung der Trefferhäufigkeit k für  $k = 0, 1, 2$  durch eine Tabelle dar.

**Bem :** Alle diese Beispiele haben in ihrer Struktur Gemeinsamkeiten. Auch die Beispiele der HÜ gehören dazu. Wir suchen eine Verallgemeinerung, eine allgemeine Formel.

### **Def : Bernouliexperiment**

Ein BE ist ein Experiment mit genau zwei möglichen Ausfällen und jeweils gleichen Voraussetzungen.

1. Das Ereignis tritt ein - Wahrscheinlichkeit p

2. Das Ereignis tritt nicht ein - Wahrscheinlichkeit 1-p (oft auch als q bezeichnet)

### **Def : Binomialverteilung**

Eine Zufallsvariable X mit den Parametern n und p heißt Binomialverteilt, wenn gilt

$$
P(X = k) = {n \choose k} \cdot p^{k} \cdot (1-p)^{n-k}
$$

Statt P(X=k) schreibt man bei der Binomialverteilung auch  $b_{n,p}(k)$ .

Es soll nun die allgemeine Formel auf dem TI 92 geschrieben werden. Die Formel wird mit **Bnp(n,p,k)** bezeichnet; die genaue Formulierung und die Eingabe in den TI 92 soll als HÜ erfolgen; Kontrolle in der nächsten Stunde.

## Ende der 2. Stunde

### **In der 3. Stunde können die HÜ-Hefte abgesammelt und die HÜ angeschaut werden. Für die 3. HÜ ist das HÜ-Heft nicht notwendig.**

#### **Bsp :**

1) Im Durchschnitt sind aus der Sicht der Zöllner 10% der Grenzgänger Schmuggler. Wie groß is die Wahrscheinlichkeit, bei zufälliger Auswahl von 3 Personen keinen, genau einen, genau zwei, genau drei Schmuggler zu erwischen?

 $n = 3$ ,  $p = 0.1$ ,  $k = 0,1,2,3$ 

Für die Berechnung wird die Formel (Funktion) bnp(n,p,k) verwendet.

2) In einer Schule befinden sich 750 Schüler. 30% sind fehlsichtig. Der Schularzt untersucht die ersten Klassen (123 Schüler).

a) Wie groß ist die W, genau 35 fehlsichtige Schüler zu erhalten

b) genau 30

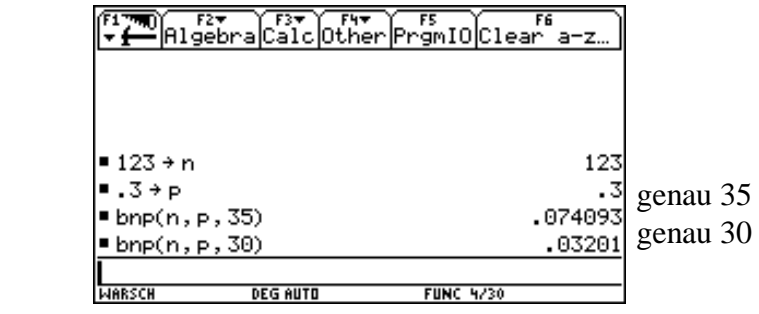

- c) mindestens 30 und höchstens 40
	- 1. Stufe : 11 Berechnungen, 11 Summanden
	- 2. Stufe : neue Formel **bnpsum(n,p,a,e)** mit Schülern erarbeiten, in TI 92 eingeben.

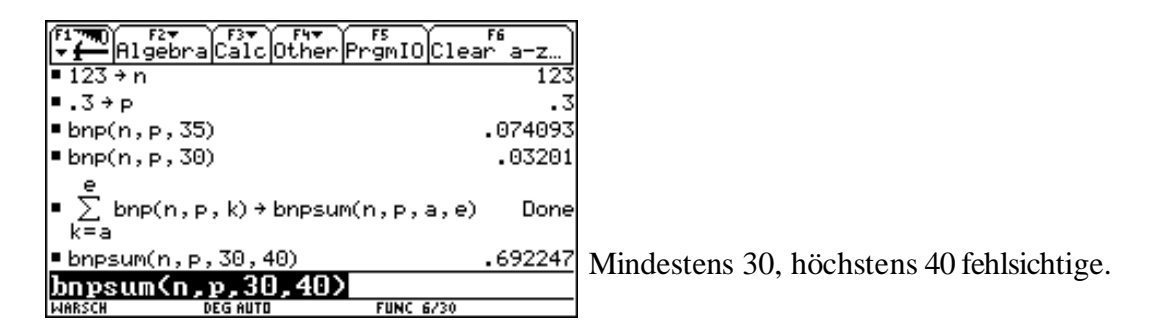

- d) höchstens 30 fehlsichtige
- e) mindestens 30 fehlsichtige

Die Summe aus d) und e) ergibt mehr als 1 - warum? P(X=30) abziehen. Wie muß man die Frage anders stellen, damit 1 herauskommt?

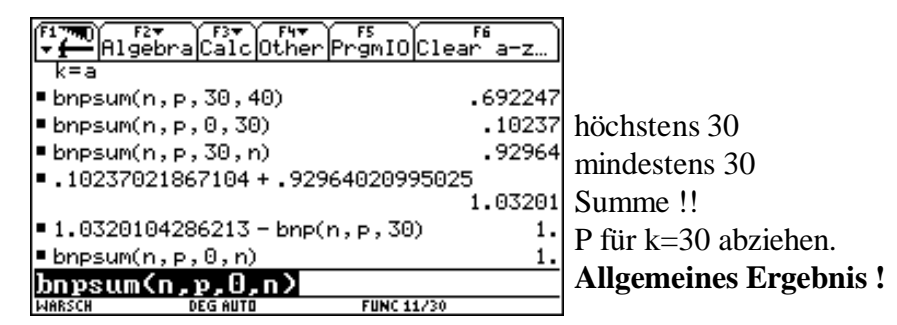

f) Erstelle ein Histogramm der Wahrscheinlichkeiten für  $k = 30$  bis 45.

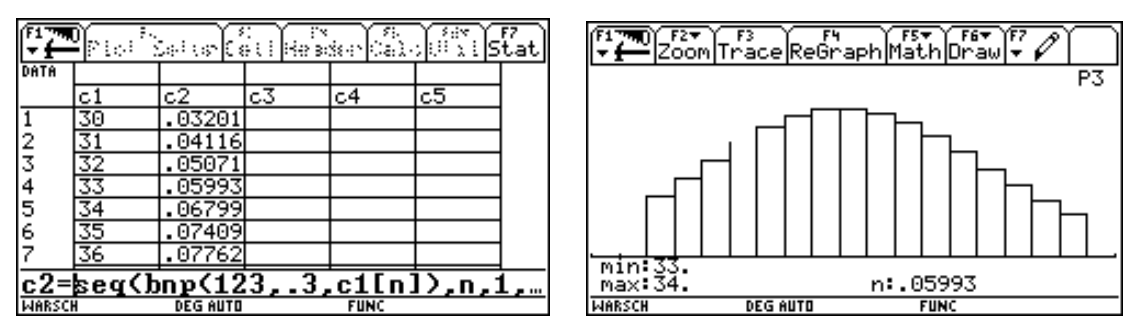

xmin=28, xmax=47, xscl=1, ymin=-0.02, ymax=0.1, yscl=1, xres=2

Der Anteil der Linkshänder wird mit 1% der Bevölkerung angenommen. Berechne die P dafür, daß in einer Klasse mit 29 Schülern genau 2 Linkshänder, mindestens 3 Linkshänder sitzen. Zeichne ein Histogramm für die Wahrscheinlichkeiten, in dieser Klasse 0 bis 5 Linkshänder zu finden.

Beim Pfeilwerfen rechnet man bei 100 Würfen mit 9 Volltreffern. Wie groß ist die P, daß ein Schütze mit 25 Würfen mindestens 3 Volltreffer erzielt. Schätze das Ergebnis vorher ab! Erstelle ein Histogramm für  $k = 2$  bis 5 Volltreffer!

Ein Industriebetrieb kann seinen Energiebedarf an 80% aller Arbeitstage durch Eigenproduktion decken. Berechne die P, daß er während der kommenden Arbeitswoche (5 Arbeitstage) mindestens 3mal zusätzliche Energielieferungen benötigt! Wie sieht die Verteilung (grafisch) für  $k = 0$  bis 5 aus?

Ende der 3. Stunde (flexibel - es kann auch das nächste Beispiel noch begonnen werden.)

**Bsp** : In einem Hotel werden erfahrungsgemäß nur 74% der Reservierungen auch wirklich in Anspruch genommen. Wie groß ist die Wahrscheinlichkeit, daß bei voller Reservierung von den 35 Betten mehr als 5 Betten frei bleiben. Um wieviele Personen darf höchstens überbucht werden, damit mit einer P von 1% mehr als 1 Person kein Bett mehr bekommt?

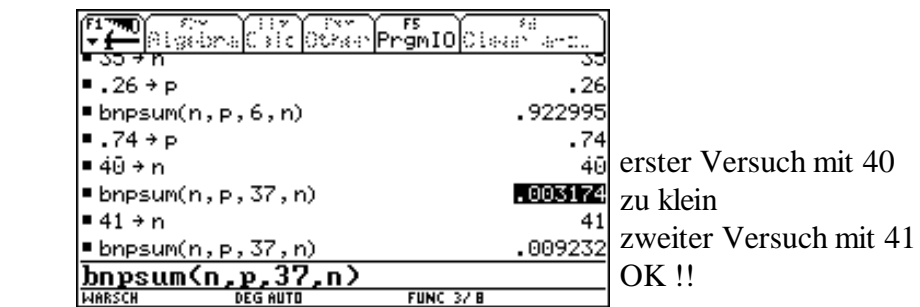

*Zusatz :* Wieviele Personen dürfen gebucht werden, damit mit 99,5%iger Wahrscheinlichkeit alle ei Bett bekommen?

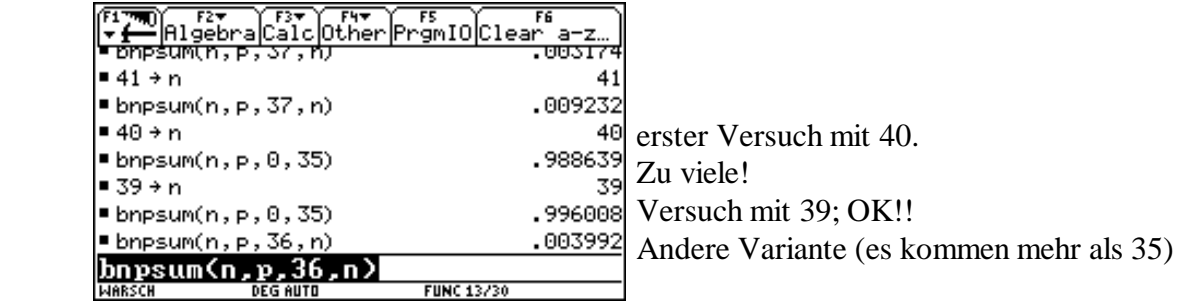

**Resumee** : Alle diese Beispiele führen zu ähnlichen Grafiken und gleichen Rechenmethoden. \*) gemeinsame Formel

\*) Es gibt einen Ausfall für den die W am größten ist.

## **Begriff des Erwartungswertes** (wurde bereits vor dem BF eingeführt

- 1. Stufe : geschätzt
- 2. Stufe : Versuch mit dem "normalen" Mittelwert
- 3. Stufe : gewichteter Mittelwert

$$
E(X) = \sum_{k=0}^{n} P(X = k) * k
$$

**Im TI 92** : Die obige Formel al *ew(n,p)* in den Rechner eingeben.

Für die

bisher gerechneten Beispiele soll der Erwartungswert ausgerechnet werden. Wir kontrollieren (vergleichen) mit den Histogrammen.

### **Wir berechnen zusätzlich :**

*ew(3,0.5)* ergibt *1.5 ew(m,t)* ergibt kein vernünftiges Ergebnis (Grenzen des Rechners) *ew(10,t)* ergibt *10.t ew(43,t)* ergibt *43.t* **Dauert!!**

Was kann man aus den letzten beiden Beispielen für den Erwartungswert schließen

## **Wir definieren :**

**ewb(n,p) = n.p** Erwartungswert bei der Binomialverteilung

Dieses Ergebnis soll an den obigen Beispielen verifiziert werden. Die exakte Herleitung kann außerhalb des BF erfolgen.

## Ende der 4. Stunde

Außerhalb des Beobachtungsfensters : Varianz Standardabweichung

Übergang zur stetigen Verteilung (Normalverteilung)

1. Der Anteil der Linkshänder wird mit 1% der Bevölkerung angenommen. Berechne die P dafür, daß in einer Klasse mit 29 Schülern genau 2 Linkshänder, mindestens 3 Linkshänder sitzen. Zeichne ein Histogramm für die Wahrscheinlichkeiten, in dieser Klasse 0 bis 5 Linkshänder zu finden.

2. Beim Pfeilwerfen rechnet man bei 100 Würfen mit 9 Volltreffern. Wie groß ist die P, daß ein Schütze mit 25 Würfen mindestens 3 Volltreffer erzielt. Schätze das Ergebnis vorher ab! Erstelle ein Histogramm für  $k = 2$  bis 5 Volltreffer!

3. Ein Industriebetrieb kann seinen Energiebedarf an 80% aller Arbeitstage durch Eigenproduktion decken. Berechne die P, daß er während der kommenden Arbeitswoche (5 Arbeitstage) mindestens 3mal zusätzliche Energielieferungen benötigt! Wie sieht die Verteilung (grafisch) für  $k = 0$  bis 5 aus? *Welches der folgenden Diagramme paßt am besten zu den angegebene Beispelen; klebe es zum Beispiel dazu und führe bei Bedarf Ergänzungen und Beschriftungen durch!*

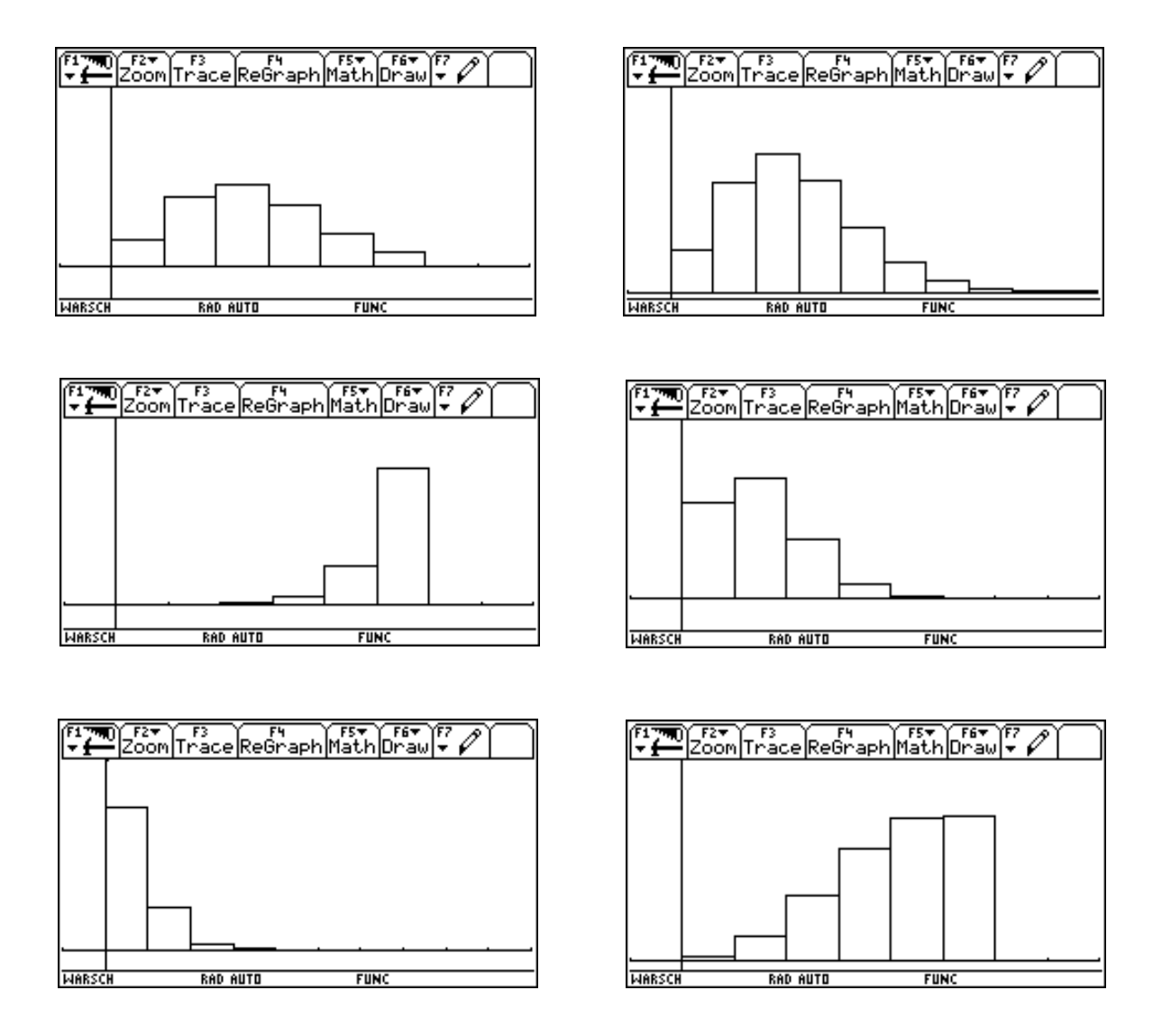

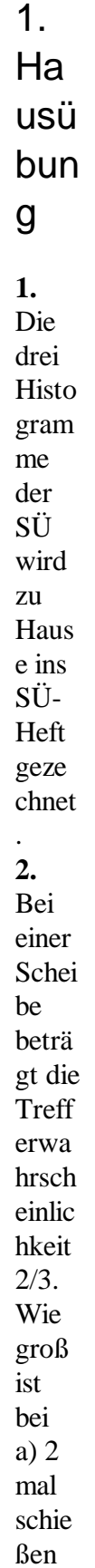

die P für 0 Treffer, 1 Treffer, 2 Treffer ? (auf zwei Varianten) b) 3 mal schießen die P für 0 Treffer, 1 Treffer, 2 Treffer, 3 Treffer? (Methode beliebig)

## 2. Hausübung

**1.** Die allgemeine Formel bnp(n,p,k) soll selbstständig eingegeben werden. **2.** Franz spielt gegen Grete Tennis. Aus der Erfahrung weiß man, daß Grete mit der Wahrscheinlichkeit 0,52 gewinnt. Wie groß ist die P, daß Franz von 10 Spielen 2,3 oder 8 gewinnt?

## 3. Hausübung

Die restlichen Beispiele ( die, die nicht in der SÜ gemacht wurden) sind im SÜ-Heft zu rechnen. Dabei ist vom vorgegeben Zettel auch das richtige Histogramm auszuschneiden und einzukleben. (Auf dem Zettel befinden sich mehr Histogramme als notwendig; der Schüler muß das richtige auswählen.)

## 4. Hausübung

Eine Maschine erzeugt ein Produkt, wobei bei der Produktion im Mittel 2% schadhafte Teile anfallen.

a) Wie groß ist die P, daß von einer Tagesproduktion von 400 Stück, mehr als 10 Stück schadhaf sind?

b) Weniger als 1% schadhaft sind?

c) genau 5 Stück schadhaft sind

d) Mehr als 395 Stück fehlerfrei sind?

e) Wieviele schadhafte Stücke sind pro Tag zu erwarten

f) Auf wieviel % muß der Ausschuß reduziert werden, damit pro Tag nur 6 defekte Stücke zu erwarten sind?